1(a). A supermarket uses a stock control system.

Details of products are stored on a stock database.

The quantity of a particular product in stock is stored as a binary number usingtwo bytes. There are 312 tins of beans left in stock.

How would this quantity be represented as a binary number in the computer?

[2]

- (b). The name of a product is stored using characters from the computer's character set.
  - (i) Explain what is meant by the character set of a computer.

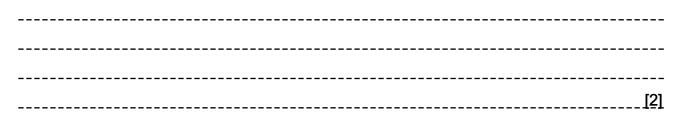

(ii) Explain how codes are used to represent a character set.

[3]

|      |           | 1                                                                                                    | [1]         |
|------|-----------|----------------------------------------------------------------------------------------------------|-------------|
| (b). | Usi       | ng binary subtraction, calculate your answer to the following. You must show your working.                                                                                   |             |
|      |           | 001100 -                                                                                                    |             |
|      | <u>00</u> | <u>0110010</u>                                                                                                    |             |
|      |           |                                                                                                    |             |
|      |           |                                                                                                    |             |
|      |           | ٩٩                                                                                                    | [ <u>2]</u> |
| (c). |           | ng two's complement convert the denary number –43 into an 8 bit binary number. You must show your<br>ˈking.                                                                  |             |
|      |           |                                                                                                    |             |
|      |           |                                                                                                    |             |
|      |           |                                                                                                    | [2]         |
| (d). |           |                                                                                                    | -1          |
|      | (i)       | Using normalised floating point binary representation using 4 bits for the mantissa and 4 for the exponent,                                                                  |             |
|      | (•)       | represent the denary value 1.75. You must show your working.                                                                                                    |             |
|      |           |                                                                                                    |             |
|      |           |                                                                                                    |             |
|      |           |                                                                                                    | [ <u>2]</u> |
|      | (ii)      | Using normalised floating point binary representation using 4 bits for the mantissa and 4 for the exponent, represent the denary value $-1.75$ . You must show your working. |             |
|      |           |                                                                                                    |             |
|      |           |                                                                                                    |             |
|      |           | ]                                                                                                    | [2]         |

3(a). Using the denary number 89 as an example, explain the relationship between binary and hexadecimal representations.

[3]

(b).

(i) Change the denary number -89 into a two's complement, 8 bit binary number.

\_\_\_\_\_[1]

(ii) Change the denary number -72 into a two's complement, 8 bit binary number.

\_\_\_\_\_\_[1]

- (c).
- (i) Add the two binary answers which you obtained, using 8 bit arithmetic.

You must show your working.

\_\_\_\_\_\_ \_\_\_\_\_\_[2]

(ii) Explain why your answer to the addition sum is wrong.

\_\_\_\_\_\_[2]

4(a). A Huffman code is a type of binary code where characters are represented by binary numbers of different lengths. A possible Huffman code for a character set of four characters is:

A = 0 B = 11 C = 100 D = 101For example the word BAD would be represented by 110101.

State how the word CAB would be represented in this code.

| [1] |
|-----|
|     |

The following algorithm takes a message as binary digits, one at a time, from a source and outputs the message that is being transmitted.

```
01
      d = ""
02
      REPEAT
03
        x = next binary digit from source
04
        d = d + x
05
        SELECT CASE d
          CASE "0" :
06
07
            OUTPUT "A"
            d = ""
80
          CASE "11" :
09
10
           OUTPUT "B"
            d = ""
11
          CASE "100" :
12
13
            OUTPUT "C"
            d = ""
14
          CASE "101" :
15
            OUTPUT "D"
16
            d = ""
17
18
        END SELECT
19
      UNTIL end of transmission
```

(b). Explain the purpose of line 01.

[2]

(c). State what the operation + does on line 04. State the name of this operation.

| <br> | <br>    |
|------|---------|
|      |         |
| <br> | <br>    |
|      |         |
| <br> | <br>    |
|      |         |
| <br> | <br>[2] |
| <br> | <br>    |

(d).

The source of the message needs a routine to encode messages into the Huffman code. The routine should allow the user to enter a message and output the encoded message.

Write this routine in a high level language you have studied, stating the name of the language you have used. Yo u should use good program writing techniques to ensure that your routine is easy to understand.

You can assume that the message consists only of the characters A, B, C and D.

| Name of language |
|------------------|
| Routine          |
|                  |
|                  |
|                  |
|                  |
|                  |
|                  |
|                  |
|                  |
|                  |
|                  |
|                  |
|                  |
|                  |
|                  |
|                  |
|                  |
| [7]              |
|                  |

(e). Programming language environments provide several facilities for editing and debugging programs.

Name two of these facilities. Describe how each can be used when writing the routine in part (e).

2

1

5(a). Give the number 55 in binary as an 8-bit unsigned integer.

[2]

(b). Represent the number 55 in normalised floating point binary notation, using 8 bits for the mantissa followed by 8 bits for the exponent, both in two's complement binary.

[2]

(c). Represent the number 55 in normalised floating point binary notation, with the mantissa and exponent both in two's complement binary, using as few bits as possible.

[2]

(d). State why a programmer might choose to declare a variable as a floating point number.

[1]

6. Asim is the head of a chess club. One of his jobs is to send out a monthly newsletter.

For the newsletter, club members send in descriptions of games they play using chess notation, which consist of a sequence of symbols, letters and numbers. It is important that these descriptions are accurate.

One member sends in the description as a plain text file. The text file is saved using Unicode, an extract of which is shown below.

## ≜e4⊾c5

(i) Explain what is meant by the term 'Unicode'.

[3]

When Asim opens this file on the text editor on his computer it looks as below.

## ]e4]c5

(ii) Explain why the text may not be displaying correctly.

[2]

7. Express the denary number -43 in binary using 8-bit two's complement representation.

Show your working.

| <br> | <br>    |
|------|---------|
| <br> | <br>    |
| <br> | <br>    |
| <br> | <br>    |
| <br> | <br>    |
| <br> | <br>    |
| <br> | <br>    |
| <br> | <br>    |
| <br> | <br>    |
| <br> | <br>    |
| <br> | <br>    |
|      |         |
|      |         |
| <br> | <br>[4] |

| 8( | ิล | ۱ |   |
|----|----|---|---|
| υ  | a  | , | • |

| Convert the binar | v number | 01101111 | to a | hexadecimal number | r  |
|-------------------|----------|----------|------|--------------------|----|
|                   | y number | 01101111 | io a |                    | •• |

|      |      | [1]                                                    |
|------|------|--------------------------------------------------------|
| (b). | Со   | onvert the denary number –19 to an 8-bit number using: |
|      | (i)  | Two's complement representation.                       |
|      |      |                                                        |
|      |      | [1]                                                    |
|      | (ii) | Sign and Magnitude representation.                     |
|      |      |                                                        |
|      |      | [1]                                                    |

(c). The two values below are stored using unsigned binary. Calculate the subtraction of 01110010 from 11000011. Show your working.

## 11000011 01110010 -

[2]

(d). Convert the denary number  $1^{5}/_{8}$  (i.e. 1.625) to a normalised floating point binary number using 5 bits for the mantissa and 3 bits for the exponent. Show your working.

| <br> | <br>    |
|------|---------|
| <br> | <br>    |
|      |         |
| <br> | <br>    |
|      |         |
| <br> | <br>    |
| <br> | <br>    |
|      | 101     |
| <br> | <br>131 |

9(a).

Convert the denary number 72 to an unsigned 8-bit integer.

|      | [1]                                                    |
|------|--------------------------------------------------------|
| (b). | Convert the unsigned binary number 10000101 to denary. |
|      |                                                        |
|      |                                                        |
|      |                                                        |
|      | [1]                                                    |
| (c). | Convert the denary number 104 to hexadecimal.          |
|      |                                                        |
|      |                                                        |
|      |                                                        |
|      | [1]                                                    |

(d). The following floating point binary number is represented using 7 bits for the mantissa and 4 bits for the exponent, both using two's complement.

| Mantissa           | Exponent                         |
|--------------------|----------------------------------|
| 0100101            | 0100                             |
|                    |                                  |
| Convert the number | to denary, showing your working. |
|                    |                                  |
|                    |                                  |
|                    |                                  |
|                    |                                  |
|                    |                                  |
|                    |                                  |
|                    |                                  |
|                    |                                  |
|                    |                                  |
|                    |                                  |
|                    |                                  |
|                    | [3]                              |

(e). Given that computers store everything in binary, explain how they are able to represent text.

| <br> |
|------|
|      |
| <br> |
| <br> |
|      |
| <br> |

## END OF QUESTION PAPER

| Qı | uestio | 'n | Answer/Indicative content                                                                                                    | Marks | Guidance                                                                                                    |
|----|--------|----|----------------------------------------------------------------------------------------------------|-------|----------------------------------------------------------------------------------------------------|
| 1  | а      |    | • 000000100111000                                                                                                    | 2     | 1 for correct binary, 1 for 16 digits.<br><b>Examiner's Comments</b><br>The question did state that a binary<br>number was required, this means that the<br>relatively common answer of using two<br>8-bit binary numbers that add up to 312<br>was not an answer to the question as set.<br>It was odd to see so many responses that<br>gave the 16 bit, 2's complement version of<br>-312 |
|    | b      | i  | <ul> <li>Normally equates to the symbols on a keyboard / digits / letters</li> <li>that can be represented / interpreted / understood by a computer</li> <li>May include control characters</li> </ul>                                                                                 | 2     | Not: Stored on a computer                                                                                                    |
|    |        | ii | <ul> <li>Each symbol has a (binary) code / number</li> <li>which is unique.</li> <li>Number of bits used for one character = 1 byte</li> <li>Example code: ASCII / Unicode</li> <li>uses 8 bits /16 bits per character</li> <li>Use of more bits for extended character set</li> </ul> | 3     | Examiner's Comments<br>Many candidates adopted a scatter gun<br>approach to this pair of questions, inserting<br>the facts that they knew about character<br>sets seemingly at random between the two<br>parts.<br>Despite this most scored well here and<br>some candidates gave clear and well-<br>presented responses to both parts.                                                     |
|    |        |    | Total                                                                                                    | 7     |                                                                                                    |
| 2  | а      |    | 00101011                                                                                                    | 1     | For 1 mark.                                                                                                    |
|    | b      |    | 00011010                                                                                                    | 2     | For 2 marks.<br>1 mark for correct answer plus an<br>additional method mark for showing<br>borrowed bits.<br>No method mark for converting numbers to<br>denary performing subtraction and<br>converting back to binary.<br>Allow full marks for converting second<br>number to two's complement and<br>performing addition.                                                                |
|    | с      |    | 11010101                                                                                                    | 2     | For 2 marks – showing valid method 1<br>mark.                                                                                                    |

| Q | Question |    | Answer/Indicative content | Marks | Guidance                                               |
|---|----------|----|---------------------------|-------|--------------------------------------------------------|
|   | d        | i  | 0111 0001                 | 2     | For 2 marks – 1 mark for mantissa 1 mark for exponent. |
|   |          | ii | 1001 0001                 | 2     | For 2 marks – 1 mark for mantissa 1 mark for exponent. |
|   |          |    | Total                     | 9     |                                                        |

| Q | uestic | n  | Answer/Indicative content                                                                                                    | Marks | Guidance                                                                                                    |
|---|--------|----|----------------------------------------------------------------------------------------------------|-------|----------------------------------------------------------------------------------------------------|
| 3 | а      |    | -Split the binary number in groups of 4<br>-Change each into a single<br>value/(Hexadecimal) digit<br>-Digits which are between 10 and 15 are<br>given letters A to F<br>-In this example: 0101 = 5 and 1001 =<br>9/Therefore 89 = 59(hex)<br>(1 per –, max 3) | 3     | Examiner's Comments<br>Candidates who answered this question by<br>demonstration, scored well. Those who<br>tried to describe the process using prose<br>invariably lacked clarity and therefore did<br>not achieve full credit.                                                                                                    |
|   | b      | i  | 10100111                                                                                                    | 1     |                                                                                                    |
|   |        |    |                                                                                                    |       | Examiner's Comments                                                                                                    |
|   |        |    |                                                                                                    |       | Most candidates correctly converted from denary to two's complement.                                                                                                    |
|   |        | ii | 10111000                                                                                                    | 1     | Examiner's Comments                                                                                                    |
|   |        |    |                                                                                                    |       | Most candidates correctly converted from denary to two's complement.                                                                                                    |
|   | C      | i  | $\frac{1 \ 0 \ 1 \ 0 \ 0 \ 1 \ 1 \ 1}{\frac{1 \ 0 \ 1 \ 1 \ 1 \ 0 \ 0 \ 0}{0 \ 1 \ 0 \ 1 \ 1 \ 1 \ 1 \ 1 \ 1}}$ Carried 1 gets removed> 1 1 (1 for 8 bit correct answer, 1 for showing appropriate correct carries)                                            | 2     | Note: follow through from candidate<br>answers to previous part<br>If ft answer generates no carries – max. 1<br>mark<br><b>Examiner's Comments</b><br>For the most part, those candidates with<br>correct answers for the previous question<br>parts produced correct answers for this but<br>some did not gain credit for an 8 bit answer<br>because they did not evidently discard the<br>9 <sup>th</sup> carry bit. |
|   |        | ii | <ul> <li>Answer needs 9 bits / Carry / overflow out of 8 bit byte</li> <li>Two negative numbers have been added and the result is a positive number</li> <li>Answer is 95</li> <li>(1 per –, max 2)</li> </ul>                                                 | 2     | NOT simply "overflow"<br><b>Examiner's Comments</b><br>Most candidates gained some credit for<br>identifying the need for 9 bits or the<br>discarded bit producing a positive answer.<br>Few candidates gained maximum credit<br>with some candidates stating that sign and<br>magnitude should be used for binary<br>subtraction.                                                                                      |

| Question |  | n | Answer/Indicative content | Marks | Guidance |
|----------|--|---|---------------------------|-------|----------|
|          |  |   | Total                     | 9     |          |

| Q | uestio | n | Answer/Indicative content                                                                                                    | Marks | Guidance                                                                                                    |
|---|--------|---|----------------------------------------------------------------------------------------------------|-------|----------------------------------------------------------------------------------------------------|
| 4 | а      |   | • 100011                                                                                                    | 1     | Examiner's Comments<br>Almost all candidates achieved this mark                                                                                                    |
|   | b      |   | <ul> <li>Initialise the value of d (to the empty string)</li> <li>Before it gets used in line 04 / as it may already contain a value/ to give it a starting value</li> </ul> | 2     | Examiner's Comments<br>Many good answers given, with most<br>candidates gaining at least 1 mark,<br>although some candidates only stated "it<br>sets d to a null value".                                                                |
|   | C      |   | <ul> <li>Joins the strings d and x into one string</li> <li>Concatenation operator</li> </ul>                                                                                | 2     | Allow append<br>Do not accept 'add'<br>Examiner's Comments<br>This was poorly understood by many<br>candidates. Most thinking it was a<br>mathematical addition, and unfortunately<br>not realising that the variables were<br>strings. |

| Question | Answer/Indicative content                                                                                                    | Marks | Guidance                                                                                                    |
|----------|----------------------------------------------------------------------------------------------------|-------|----------------------------------------------------------------------------------------------------|
| d        | <pre>Example (in pseudocode):<br/>// get the message<br/>INPUT Message<br/>// initialise output string<br/>Result = ""<br/>// loop through each letter<br/>FOR pos = 1 to LENGTH(Message)<br/>// put the code of the letter in result<br/>SELECT CASE MD(Message, pos, 1)<br/>CASE "A" :<br/>Result = Result &amp; "0"<br/>CASE "B" :<br/>Result = Result &amp; "10"<br/>CASE "D" :<br/>Result = Result &amp; "101"<br/>END SELECT<br/>END FOR<br/>//return the result<br/>OUTPUT Result<br/>Award up to 5 marks for the algorithm:<br/>INPUT message<br/>Uses a loop<br/> to correctly visit each character<br/>Replaces "A", "B", "C" and "D" with<br/>correct code<br/>Outputs the result<br/>Award up to 2 marks for style<br/>Meaningful identifiers<br/>Commenting<br/>Indenting</pre> | 7     | Cannot access bullet points 2, 3 & 5<br>without a loop<br>Allow for python's use of "str.replace"<br>Examiner's Comments<br>Those that did poorly on this question<br>showed a lack of understanding about the<br>difference between the variable A and the<br>string literal "A". It was a shame that some<br>candidates also missed out on marks for<br>not inputting/passing the "message" in and<br>the indentation of their code. Python<br>seems to be the most common language<br>used but the syntax was not always used<br>correctly. |

| Question | Answer/Indicative content                                                                                                    | Marks | Guidance                                                                                                    |
|----------|----------------------------------------------------------------------------------------------------|-------|----------------------------------------------------------------------------------------------------|
| e        | eg                                                                                                    | 6     | Not dry running / trace tables                                                                                                    |
|          | <ul> <li>Translator Diagnostics</li> <li>reports when syntax errors are made<br/>and suggests solutions / example from<br/>code</li> <li>Breakpoints</li> </ul>                                                 |       | <ul> <li>Steping</li> <li>Executes each line in turn</li> <li>To allow checking of path(s)/values</li> </ul>                                                                                                    |
|          | <ul> <li>Allows the code to stop at chosen point</li> <li>To check variables / example from code</li> <li>Award one mark for each correctly named facility, and up to two marks for the description.</li> </ul> |       | <ul> <li>(Variable) watch</li> <li>To monitor the status of variables (and objects)</li> <li> as you step through code / as they change</li> </ul>                                                                                                    |
|          |                                                                                                    |       | Examiner's Comments<br>Translator Diagnostics, Breakpoints and<br>watches were generally well known but not<br>always expressed clearly. With<br>breakpoints, for example, most got the<br>point of stopping execution at a statement<br>but then just said "to find the error" rather<br>than checking variable values to see if they<br>matched expected values. In the case<br>stepping it was not always clear if they<br>were describing dry running or stepping. |
|          | Total                                                                                                    | 18    |                                                                                                    |

| Q | Question |  | Answer/Indicative content                                                                                        | Marks | Guidance                                                                                                    |
|---|----------|--|----------------------------------------------------------------------------------------------------|-------|----------------------------------------------------------------------------------------------------|
| 5 | а        |  | 00110111<br>(1 mark per nibble)                                                                                  | 2     | Examiner's Comments<br>This question was well answered, with<br>most candidates achieving full marks.                                                                               |
|   | b        |  | 01101110 00000110<br>(1 mark for mantissa, 1 for exponent)                                                       | 2     | Examiner's Comments<br>Few candidates achieved full marks on this<br>question. Many represented a normalised<br>floating point mantissa with two of the<br>same bit at the start.   |
|   | с        |  | 0110111 0110<br>(1 mark for mantissa, 1 for exponent)                                                            | 2     | Examiner's Comments<br>Few candidates achieved full marks on this<br>question. Many reduced the number of bits<br>by deleting the leading zero's, rendering<br>the result negative. |
|   | d        |  | <ul> <li>The variable may need to store decimal numbers.</li> <li>To store very large / small values.</li> </ul> | 1     | Max. 1 mark<br>Examiner's Comments<br>This question was reasonably well<br>answered, with many candidates achieving<br>the mark.                                                    |
|   |          |  | Total                                                                                                    | 7     |                                                                                                    |

| Qı | Question |    | Answer/Indicative content                                                                                                    | Marks | Guidance                                                                                                    |
|----|----------|----|----------------------------------------------------------------------------------------------------|-------|----------------------------------------------------------------------------------------------------|
| 6  | i        | i  | Three of: <ul> <li>Unicode is a character set [1]</li> <li>Mapping different binary values to characters (on the screen).[1]</li> <li>Each character is represented by 1-4 bytes. [1]</li> <li>It supports a very large number of characters [1]</li> <li>It is backward compatible with ASCII [1]</li> </ul>                                                                                          | 3     | Accept each character is represented by<br>1byte / 2 bytes / 4bytes (or equivalent<br>value in bits) for BP 3<br><b>Examiner's Comments</b><br>Many candidates' explanations lacked<br>clarity. Although most did state that<br>Unicode was a character set.                                      |
|    | i        | ii | <ul> <li>Asim's text editor may only support<br/>ASCII which doesn't include characters<br/>for the chess piece [1]</li> <li>Cannot recognize / understand the<br/>binary values of the two pieces [1]</li> <li>OR</li> <li>Asim may be using a font which<br/>doesn't include a representation for the<br/>chess pieces [1]</li> <li>and so those characters can't be<br/>represented. [1]</li> </ul> | 2     | Question states plain text file so no credit<br>for mention of missing graphics files.<br><b>Examiner's Comments</b><br>Few candidates referred to the codes that<br>represent the symbols in their<br>explanations, more so referring to the<br>symbols themselves which did not gain<br>credit. |
|    |          |    | Total                                                                                                    | 5     |                                                                                                    |

| Question      | Answer/Indicative content                                                                                                    | Marks      | Guidance                                                                                                    |
|---------------|----------------------------------------------------------------------------------------------------|------------|----------------------------------------------------------------------------------------------------|
| Question<br>7 | Method [3 marks]   Treat left most bit as negative value (e.g128) [1]  Treat remaining bits as positive values [1]  Total them the relevant placeholder values. [1]  OR  Work out the positive equivalent in binary [1]                                                                                                    | Marks<br>4 | Guidance<br>Examiner's Comments<br>These questions were well answered, with<br>many candidates achieving full marks.<br>However, some candidates lost marks for<br>simple arithmetic errors. Candidates<br>should be reminded to thoroughly check<br>their responses. |
|               | <ul> <li>From the right, working left copy down all the bits up to and including the first 1 [1]</li> <li>Flip the remaining bits [1]</li> <li>OR</li> <li>Work out the positive equivalent in binary [1]</li> <li>Take the one's complement (e.g. flip the bits) [1]</li> <li>Add one [1]</li> <li>Answer [1 mark]</li> <li>11010101 [1]</li> </ul> |            |                                                                                                    |
|               | Total                                                                                                    | 4          |                                                                                                    |

| Q | Question |    | Answer/Indicative content                                                                                                    | Marks      | Guidance                                                                                                    |
|---|----------|----|----------------------------------------------------------------------------------------------------|------------|----------------------------------------------------------------------------------------------------|
| 8 | а        |    | 6F                                                                                                    | 1<br>AO2.1 | Examiner's Comment<br>Very well answered by the majority of<br>candidates.                                                                                                    |
|   | b        | i  | 11101101                                                                                                    | 1<br>AO2.1 |                                                                                                    |
|   |          | ii | 10010011                                                                                                    | 1<br>AO2.1 | Examiner's Comment<br>Very well answered by the majority of<br>candidates.                                                                                                    |
|   | С        |    | 212<br>002<br>11000011<br>01110010<br>01010001<br>1 Mark for answer<br>1 Mark for showing working using<br>appropriate binary method.                                                               | 2<br>AO2.1 | NB some candidates represent carries with<br>10 as binary 2 rather than 2<br>Accept answer with missing leading zero.<br>Examiner's Comment<br>Well answered although candidates were<br>required to show their binary working. |
|   | d        |    | 1 <sup>5</sup> / <sub>8</sub> is 1.101 in fixed point (1 Mark)<br><i>binary point needs moving one place giving</i><br><i>01101 001</i><br>One mark for Mantissa 01101<br>One mark for exponent 001 | 3<br>AO2.1 | Examiner's Comment<br>Again, this question was generally well<br>answered with most candidates showing<br>clear and logical workings.                                                                                           |
|   |          |    | Total                                                                                                    | 8          |                                                                                                    |

| Q | Question |  | Answer/Indicative content                                                                                                    | Marks             | Guidance                                                                                                    |
|---|----------|--|----------------------------------------------------------------------------------------------------|-------------------|----------------------------------------------------------------------------------------------------|
| 9 | а        |  | 01001000                                                                                                    | 1<br>AO1.2<br>(1) |                                                                                                    |
|   | b        |  | 133                                                                                                    | 1<br>AO1.2<br>(1) |                                                                                                    |
|   | с        |  | 68                                                                                                    | 1<br>AO1.2<br>(1) | Examiner's Comments<br>A significant number of candidates<br>achieved all three available marks across<br>the first three parts of this question.                                           |
|   | d        |  | <ul> <li>Exponent is 4</li> <li>Move binary point 4 places to the right</li> <li>Answer is: 9.25</li> <li>(1 per -, max 3)</li> </ul>                                                                   | 3<br>AO1.2<br>(3) | Accept any other method if working is<br>shown<br><u>Examiner's Comments</u><br>This question was well attempted by most<br>candidates. The methods used were<br>invariably, clearly shown. |
|   | e        |  | <ul> <li>Computers use a character set/ASCII/<br/>UNICODE</li> <li>To map binary values to characters</li> <li>Each character is represented by a<br/>unique value</li> <li>(1 per -, max 2)</li> </ul> | 2<br>AO1.1<br>(2) | Examiner's Comments<br>Most candidates achieved both available<br>marks. With the majority describing ASCII.                                                                                |
|   |          |  | Total                                                                                                    | 8                 |                                                                                                    |